# skillsoft<sup>¥</sup> global knowledge<sub>™</sub>

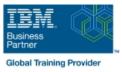

# **IBM System z Parallel Sysplex Operations**

# Duration: 3 Days Course Code: ES73G

#### Overview:

This course is designed so that students can learn how z/OS systems operate in a Parallel Sysplex environment through discussion topics and hands-on lab exercises. Students learn problem determination skills, practice enhanced sysplex operations, including management of the coupling facility (CF), and use recovery capabilities provided by the System z servers. The course consists of six units and 12 hands-on lab exercises.

#### **Target Audience:**

The audience includes operations personnel and technical staff who are directly involved in the installation, operation, systems support, and software support of their Parallel Sysplex environment.

### **Objectives:**

| Identify the difference between a base and a Parallel Sysplex                                                       |                                           |
|----------------------------------------------------------------------------------------------------|-------------------------------------------|
| Describe the hardware components of a Parallel Sysplex                                                              | <ul> <li>Describe<br/>high-ava</li> </ul> |
| Describe the software components of a Parallel Sysplex                                                              | Describe<br>with SFN                      |
| <ul> <li>List sysplex couple data sets and define their purpose</li> </ul>                                          | Start and system                          |
| Identify and describe sysplex commands to display signaling and couple data set usage                               | Identify r                                |
| <ul> <li>Identify all coupling facility links, speeds, and connectivity options<br/>for System z servers</li> </ul> | Determin                                  |
| List the various structure types and how they are used                                                              | Use z/O                                   |
| Identify potential users of a CF                                                                                    | Describe                                  |
| Describe the CFRM policy and required parameters within the policy                                                  | Identify a                                |
| Describe how the CF is used to enable resource and data                                                             | Define w                                  |

- Describe and identify various sysplex CF configurations, including high-availability CF configurations
- Describe the types of failures and recoveries that can be automated with SFM
- Start and stop SFM policies and identify SFM actions for each system
- Identify new SFM support at z/OS 1.8 and z/OS 1.9
- Determine the status and parameters of any sysplex console
- Use z/OS commands to display console attributes, change console attributes, and route messages to any sysplex member
- Describe the use and purpose of console switching groups
- Identify console updates that apply to z/OS 1.8 and z/OS 1.10
- Define why time synchronization is required in a sysplex

sharing

- Use commands to display and change the operational status of a CF
- .
- Use the various z/OS commands to determine the current status of sysplex members
- •
- Remove a system from the sysplex

- Describe structure and connector attributes
- •
- Use z/OS commands to resolve a problem structure status
- Use z/OS commands to remove, add sysplex primary or alternate couple data sets, and modify CDS settings
- Describe procedures for moving off a coupling facility for maintenance or other reasons
- •
- Describe the operator options to relocate structures between CFs
- Use z/OS, JES2 commands, and CFRM polices, if required, to remove structures, CF links, and CFs

## Prerequisites:

You should have an understanding of:

Basic data processing and I/O concepts and terminology
 z/OS console operation, including display of device, job, and console status

- Describe time synchronization options in a sysplex
- Describe Sysplex Timer (9037) configurations
- Define server time protocol terminology and configurations:

- Mixed Coordinated Timing Network
- •
- STP-only Coordinated Timing Network
- •
- Identify three major phases of the IPL process
- Describe what happens during each phase of the IPL process

- Identify and resolve IPL-related problems
- •
- Perform a successful IPL of the z/OS system

### Content:

#### Day 1

(00:30) Welcome

- (02:30) Unit 1: Sysplex overview
- (01:00) Unit 2: Coupling Facility
- (03:00) Supporting labs
- (03:00) Unit 3: Sysplex operation and recovery
- (03:30) Supporting labs
- (01:00) Unit 4: Sysplex Failure Manager and console operations
- (01:00) Unit 5: Sysplex timer and Sever Time Protocol operation
- (00:45) Unit 6: z/OS IPL flow
- (02:00) Supporting labs
- (02:30) Unit 1: Sysplex overview
- (01:00) Unit 2: Coupling Facility
- (03:00) Supporting labs
- (03:00) Unit 3: Sysplex operation and recovery
- (03:30) Supporting labs
- (01:00) Unit 4: Sysplex Failure Manager and console operations
- (01:00) Unit 5: Sysplex timer and Sever Time Protocol operation
- (00:45) Unit 6: z/OS IPL flow
- (02:00) Supporting labs
- (02:30) Unit 1: Sysplex overview
- (01:00) Unit 2: Coupling Facility
- (03:00) Supporting labs
- (03:00) Unit 3: Sysplex operation and recovery
- (03:30) Supporting labs
- (01:00) Unit 4: Sysplex Failure Manager and console operations
- (01:00) Unit 5: Sysplex timer and Sever Time Protocol operation
- (00:45) Unit 6: z/OS IPL flow
- (02:00) Supporting labs

#### Day 2

(00:30) Review

- (02:30) Unit 1: Sysplex overview
- (01:00) Unit 2: Coupling Facility
- (03:00) Supporting labs
- (03:00) Unit 3: Sysplex operation and recovery
- (03:30) Supporting labs
- (01:00) Unit 4: Sysplex Failure Manager and console operations
- (01:00) Unit 5: Sysplex timer and Sever Time Protocol operation
- (00:45) Unit 6: z/OS IPL flow
- (02:00) Supporting labs
- (02:30) Unit 1: Sysplex overview
- (02.30) Unit 1: Sysplex overview
   (01:00) Unit 2: Coupling Facility
- (01:00) Onit 2: Coupling I
   (03:00) Supporting labs
- (03:00) Unit 3: Sysplex operation and recovery
- (03:30) Supporting labs
- (01:00) Unit 4: Sysplex Failure Manager and console operations
- (01:00) Unit 5: Sysplex timer and Sever Time Protocol operation
- (00:45) Unit 6: z/OS IPL flow
- (02:00) Supporting labs

#### Day 3

(02:30) Review and labs

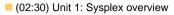

- (01:00) Unit 2: Coupling Facility
- (03:00) Supporting labs
- (03:00) Unit 3: Sysplex operation and recovery
- (03:30) Supporting labs
- (01:00) Unit 4: Sysplex Failure Manager and console operations
- (01:00) Unit 5: Sysplex timer and Sever Time Protocol operation
- (00:45) Unit 6: z/OS IPL flow
- (02:00) Supporting labs
- (02:30) Unit 1: Sysplex overview
- (01:00) Unit 2: Coupling Facility
- (03:00) Supporting labs
- (03:00) Unit 3: Sysplex operation and recovery
- (03:30) Supporting labs
- (01:00) Unit 4: Sysplex Failure Manager and console operations
- (01:00) Unit 5: Sysplex timer and Sever Time Protocol operation
- (00:45) Unit 6: z/OS IPL flow
- (02:00) Supporting labs
- (02:30) Unit 1: Sysplex overview
- (01:00) Unit 2: Coupling Facility
- (03:00) Supporting labs
- (03:00) Unit 3: Sysplex operation and recovery
- (03:30) Supporting labs
- (01:00) Unit 4: Sysplex Failure Manager and console operations
- (01:00) Unit 5: Sysplex timer and Sever Time Protocol operation
- (00:45) Unit 6: z/OS IPL flow
- (02:00) Supporting labs
- (02:30) Unit 1: Sysplex overview
- (01:00) Unit 2: Coupling Facility
- (03:00) Supporting labs
- (03:00) Unit 3: Sysplex operation and recovery
- (03:30) Supporting labs
- (01:00) Unit 4: Sysplex Failure Manager and console operations
- (01:00) Unit 5: Sysplex timer and Sever Time Protocol operation
- (00:45) Unit 6: z/OS IPL flow
- (02:00) Supporting labs

# Further Information:

For More information, or to book your course, please call us on 030 - 60 89 444 info@globalknowledge.nl www.globalknowledge.com/nl-nl/ lepenhoeve 5, 3438 MR Nieuwegein